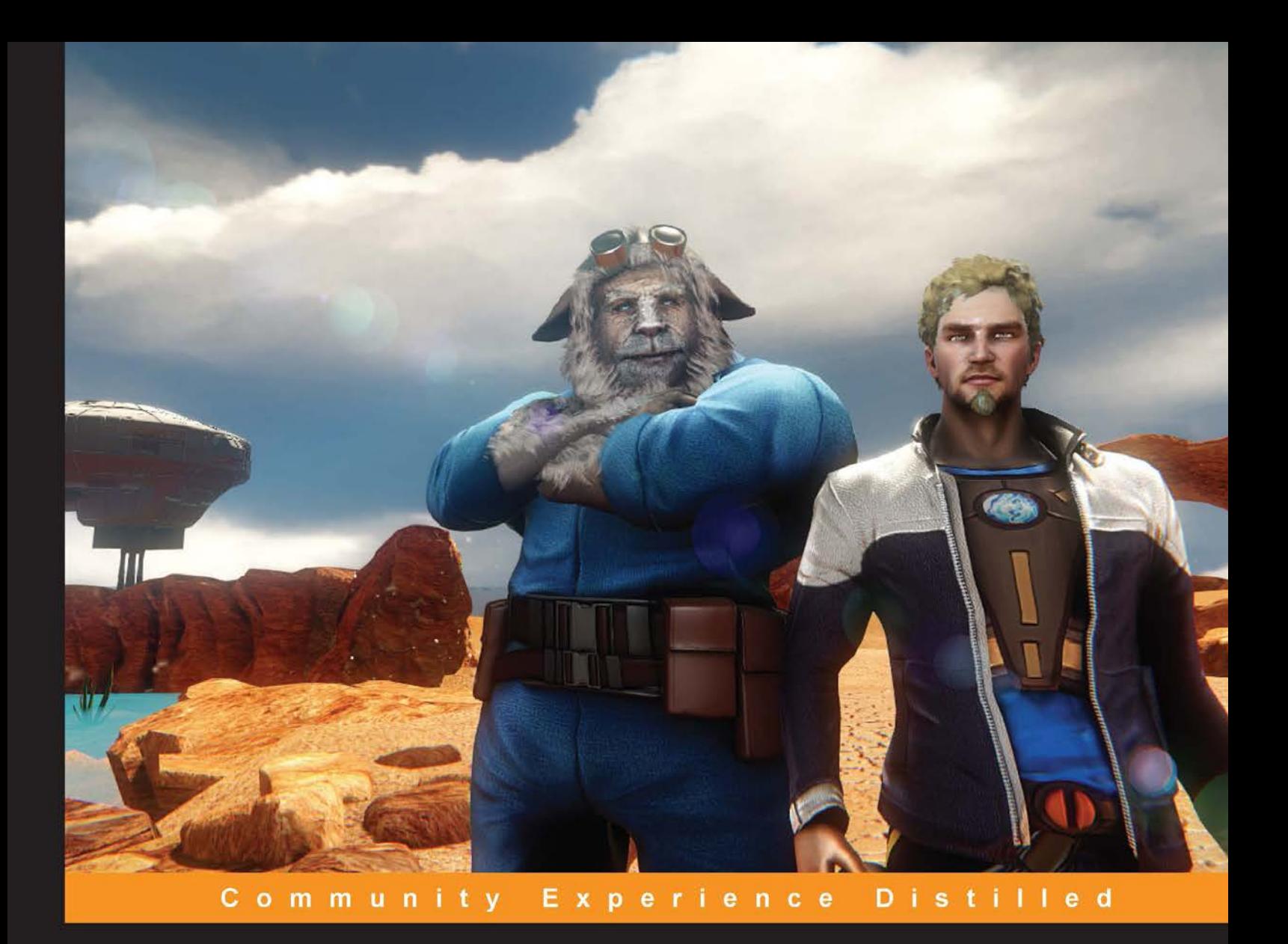

# **Mastering CryENGINE**

Use CryENGINE at a professional level and master the engine's advanced features to build AAA quality games

**Michelle K. Martin Sascha Gundlach** 

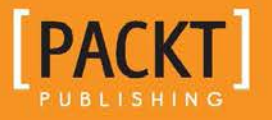

# Mastering CryENGINE

Use CryENGINE at a professional level and master the engine's advanced features to build AAA quality games

**Sascha Gundlach Michelle K. Martin**

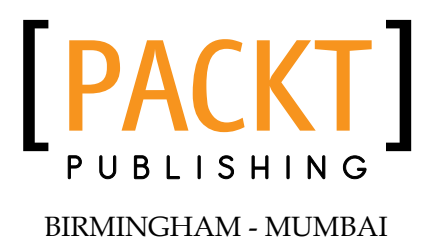

#### Mastering CryENGINE

Copyright © 2014 Packt Publishing

All rights reserved. No part of this book may be reproduced, stored in a retrieval system, or transmitted in any form or by any means, without the prior written permission of the publisher, except in the case of brief quotations embedded in critical articles or reviews.

Every effort has been made in the preparation of this book to ensure the accuracy of the information presented. However, the information contained in this book is sold without warranty, either express or implied. Neither the authors, nor Packt Publishing, and its dealers and distributors will be held liable for any damages caused or alleged to be caused directly or indirectly by this book.

Packt Publishing has endeavored to provide trademark information about all of the companies and products mentioned in this book by the appropriate use of capitals. However, Packt Publishing cannot guarantee the accuracy of this information.

First published: April 2014

Production Reference: 1040414

Published by Packt Publishing Ltd.

Livery Place 35 Livery Street Birmingham B3 2PB, UK.

ISBN 978-1-78355-025-8

www.packtpub.com

Cover Image by Berker Siino (berkersiino@gmail.com)

# **Credits**

#### **Authors**

Sascha Gundlach Michelle K. Martin

#### **Project Coordinator** Priyanka Goel

**Reviewers**

Hendrik Polczynski Ross Rothenstine Sheetanshu

**Acquisition Editor** Owen Roberts

**Content Development Editor** Neeshma Ramakrishnan

#### **Technical Editors**

Pragnesh Bilimoria Pooja Nair Nikhil Potdukhe

#### **Copy Editors**

Alisha Aranha Roshni Banerjee Gladson Monteiro Adithi Shetty

#### **Proofreaders**

Simran Bhogal Maria Gould Ameesha Green Paul Hindle

#### **Indexers**

Mariammal Chettiyar Monica Ajmera Mehta

#### **Graphics**

Ronak Dhruv Disha Haria Yuvraj Mannari Abhinash Sahu

#### **Production Coordinator** Adonia Jones

**Cover Work** Adonia Jones Shantanu Zagade

# About the Authors

**Sascha Gundlach** has been working in the games industry for over a decade and started his career as a script programmer in a small game studio in the early 2000s. He worked for Crytek for eight years, working on games such as *Crysis*, *Crysis: Warhead*, and *Crysis 2*.

He is a CryENGINE expert and has provided countless training sessions and individual training to CryENGINE licensees in the past years.

In 2013, he founded his own game development company, MetalPop Games, together with his partner and Crytek veteran Michelle K. Martin in Orlando, Florida.

He spends his days working on video game projects and provides consulting work for other game projects.

**Michelle K. Martin** is a software engineer in the game industry, specializing in animation systems. She started her career with the German developer, Crytek, working on projects such as *Crysis* and *Crysis 2*. During her career, Michelle has helped develop and improve CryENGINE's animation system with several features. Being an expert in CryENGINE, she has provided a lot of support and training to CryENGINE licensees over the years, helping their team to get the most out of the engine.

In 2013, she founded MetalPop Games together with her partner and Crytek veteran Sascha Gundlach. It is an indie game development studio and they are currently working on their first title.

When she's not in front of the computer programming, she is most likely to be in front of the computer playing games.

More about Sascha and Michelle's company MetalPop Games can be found at www.metalpopgames.com.

# About the Reviewers

**Hendrik Polczynski** is a software developer from Germany. He has been working on software development for over 10 years. He likes to take on a variety of fields, from the automation industry to web, UI, and game development. You can find his open source projects on <github.com/hendrikp> or on his YouTube channel. Hendrik is currently maintaining a handful of open source projects around the CryDev community using CryENGINE 3 FreeSDK. When he is not working, he is working on his Bachelor thesis or helping out in the development of *Miscreated* by Entrada Interactive, which is a post-apocalyptic, survival-based MMORPG; it is unlike anything you've played before.

I would like to thank the following people who have helped me review specific chapters of this book:

Victor Duarte, Simon Hambly, and Chris Ioakeimoglou

**Ross Rothenstine** has been interested in game development from the instant he sat in front of a computer. Studying all engines, from self-made to commercial, he loves to find ways to tinker with these massive systems and push them to their core, thereafter presenting his findings to universities and teaching courses wherever he may. Game development may be an intimidating task, but with books like these, he's sure you can do it!

**Sheetanshu** is a professional developer who resides in the metro city of Gurgaon, India. He is currently working to obtain an Engineering degree at the Guru Gobind Singh Indraprastha University. He fell in love with programming during his childhood and since then there was no turning back. From the beginning of his bachelor's degree in engineering, he has been an active developer. He had already contributed a lot to the web community when he further got involved in game development at his brother's request. He has over a year's worth of experience working with game engines such as Unity 3D, CryENGINE 3.5, and UDK. Presently, as the final phase of his Engineering degree, he is working on his industrial internship with 4play as the Chief Game Officer and is also working as a research assistant with Dr. Aynur Unal from Stanford, Palo Alto.

# www.PacktPub.com

#### **Support files, eBooks, discount offers, and more**

You might want to visit www.PacktPub.com for support files and downloads related to your book.

Did you know that Packt offers eBook versions of every book published, with PDF and ePub files available? You can upgrade to the eBook version at www. PacktPub. com and as a print book customer, you are entitled to a discount on the eBook copy. Get in touch with us at service@packtpub.com for more details.

At www.PacktPub.com, you can also read a collection of free technical articles, sign up for a range of free newsletters and receive exclusive discounts and offers on Packt books and eBooks.

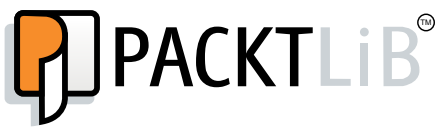

http://PacktLib.PacktPub.com

Do you need instant solutions to your IT questions? PacktLib is Packt's online digital book library. Here, you can access, read and search across Packt's entire library of books.

#### **Why Subscribe?**

- Fully searchable across every book published by Packt
- Copy and paste, print and bookmark content
- On demand and accessible via web browser

#### **Free Access for Packt account holders**

If you have an account with Packt at www.PacktPub.com, you can use this to access PacktLib today and view nine entirely free books. Simply use your login credentials for immediate access.

# Table of Contents

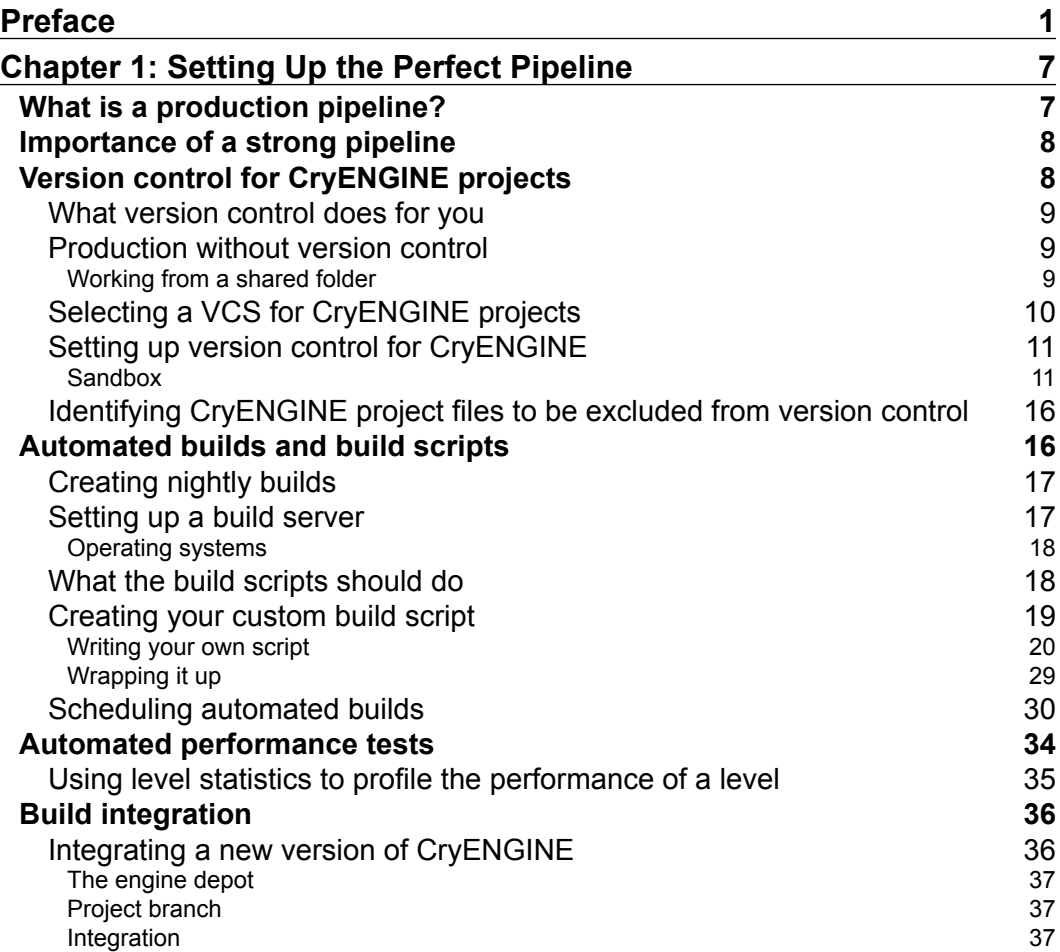

*Table of Contents*

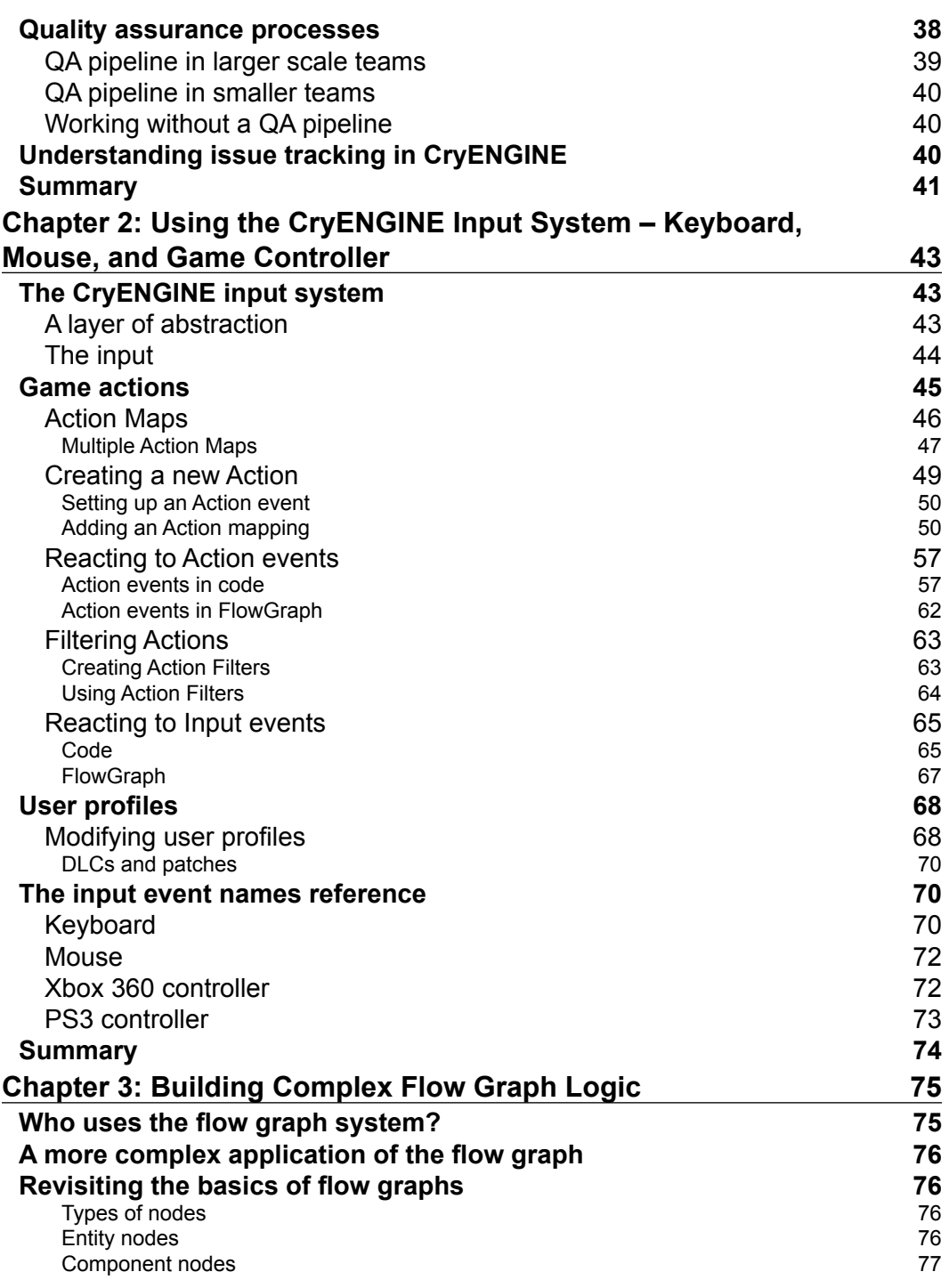

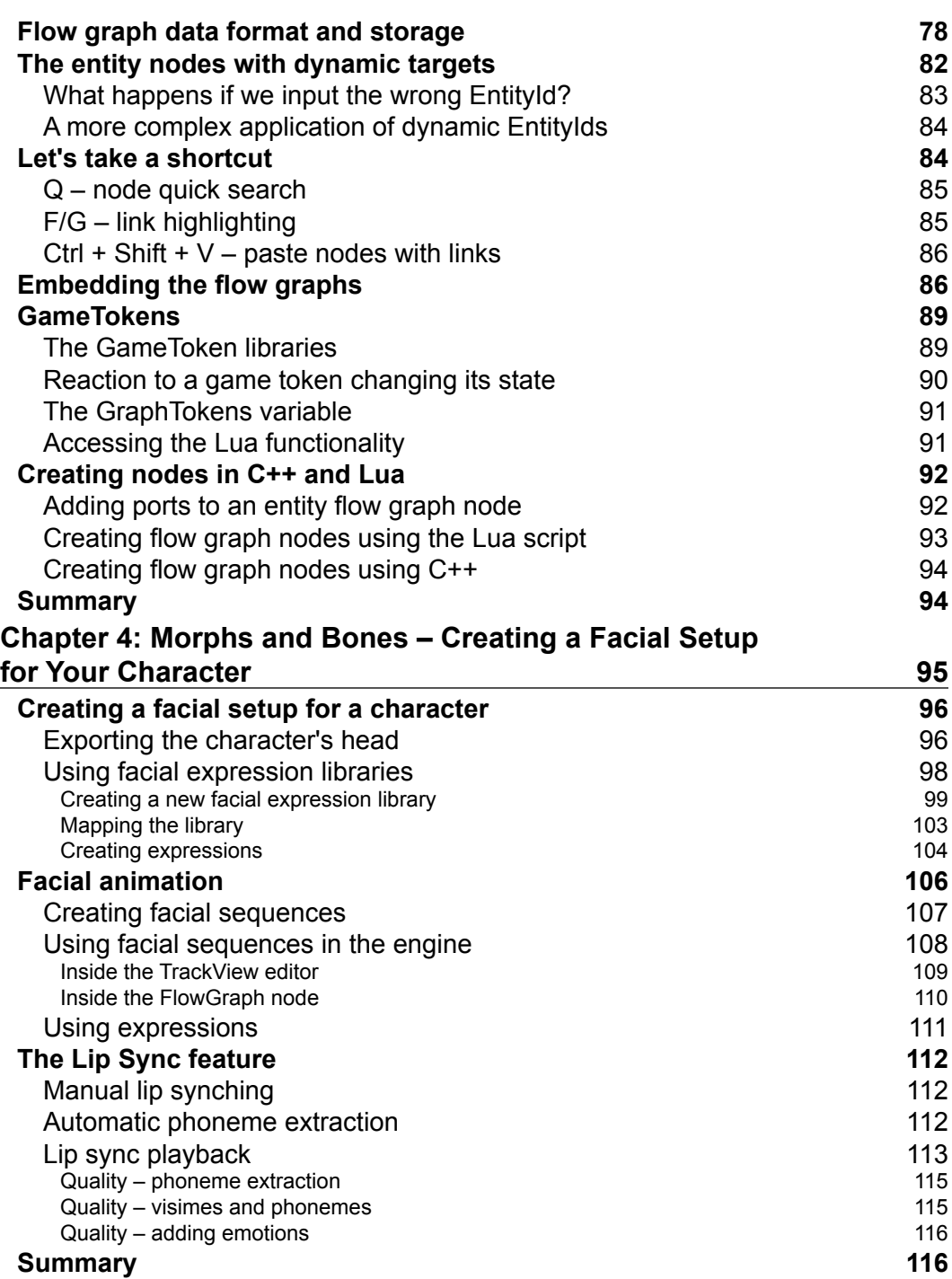

*Table of Contents*

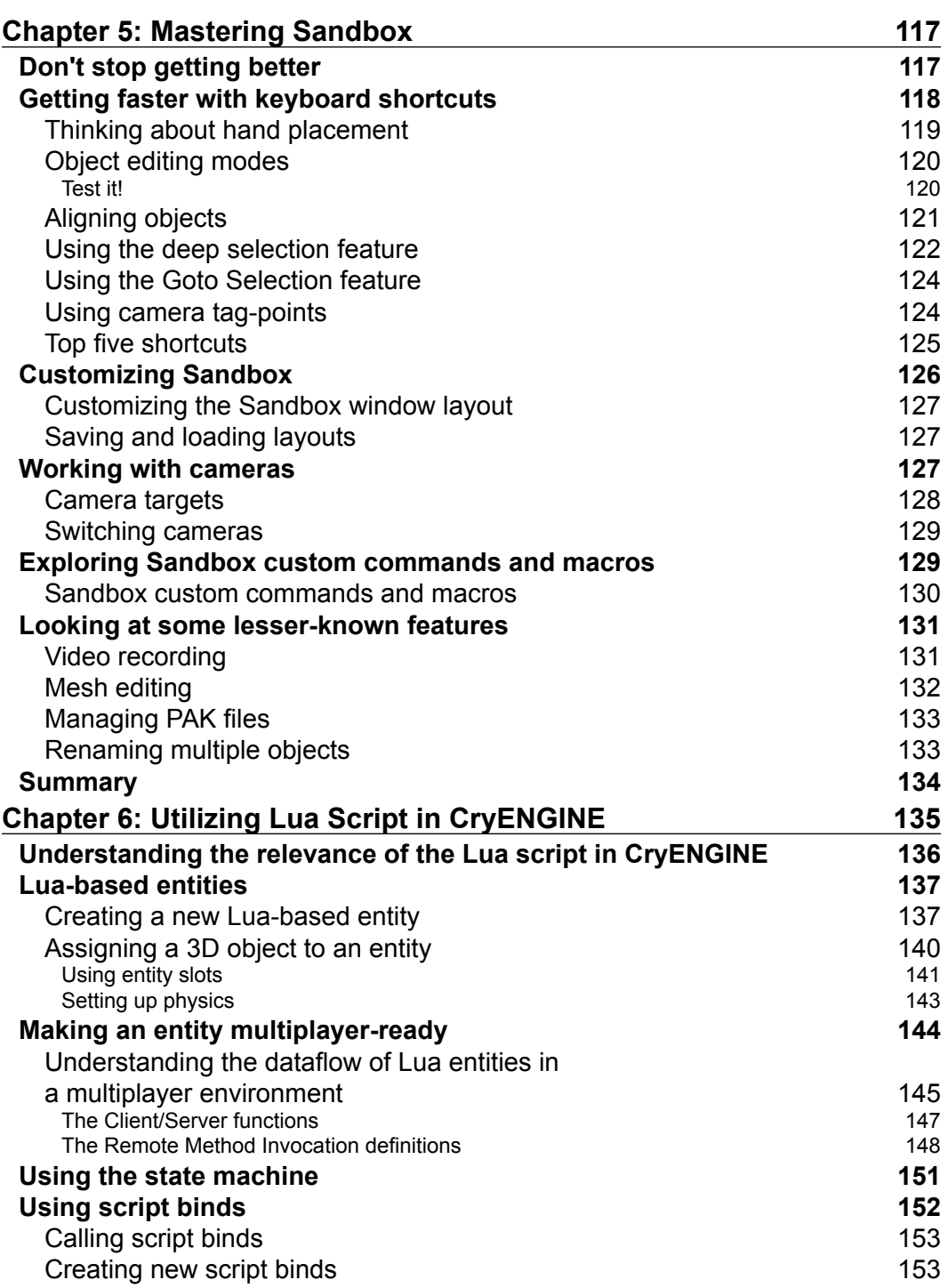

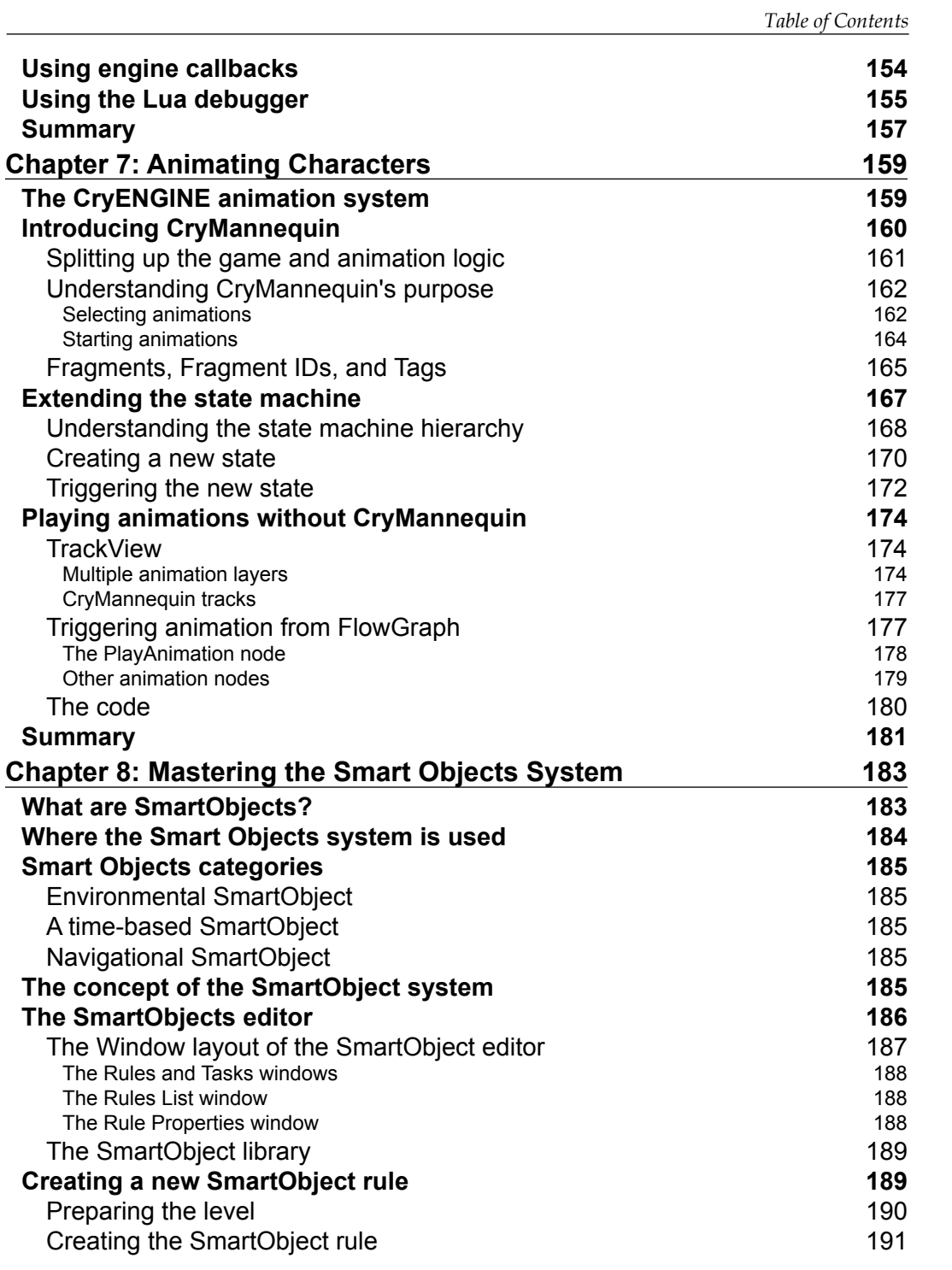

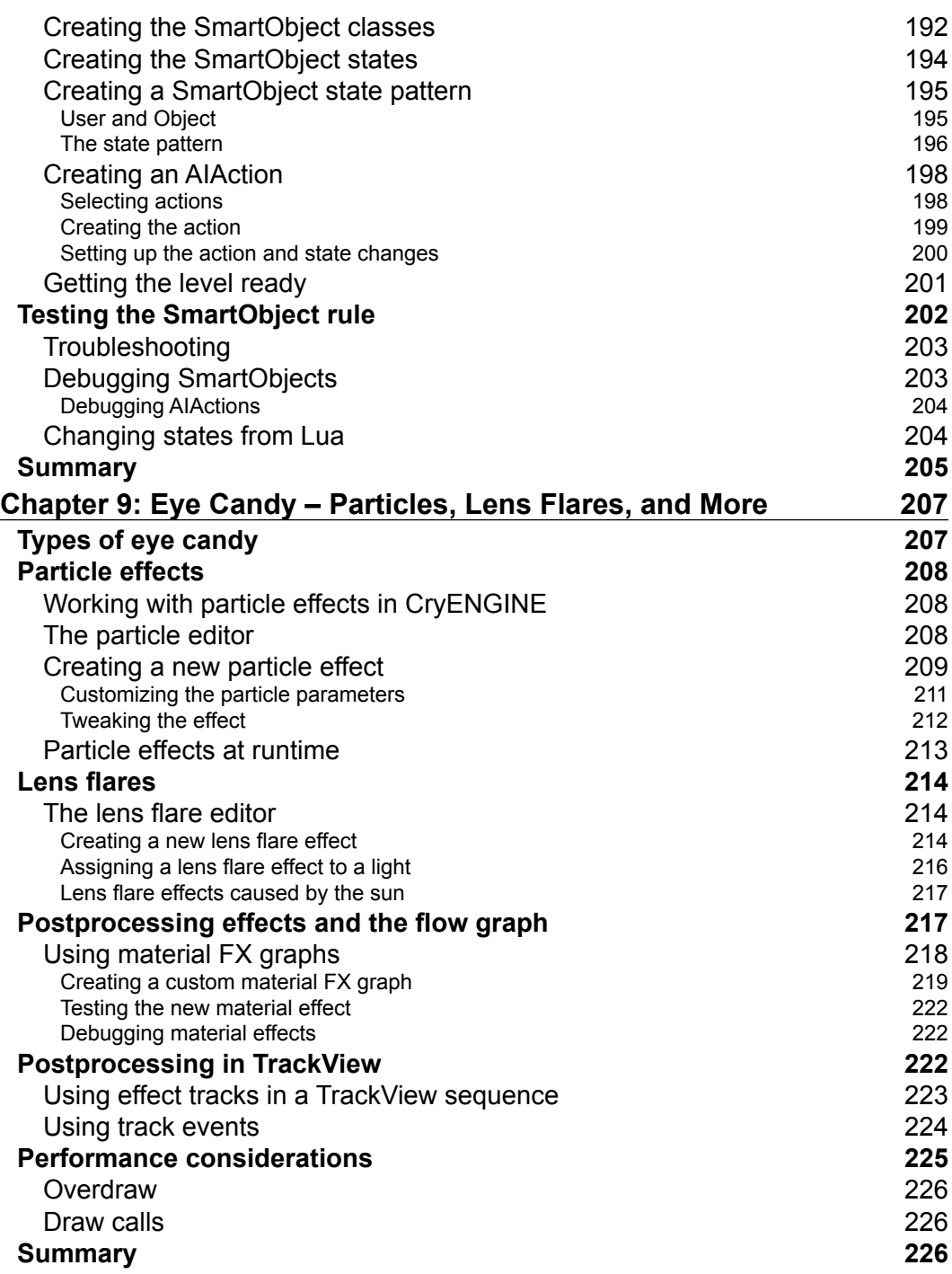

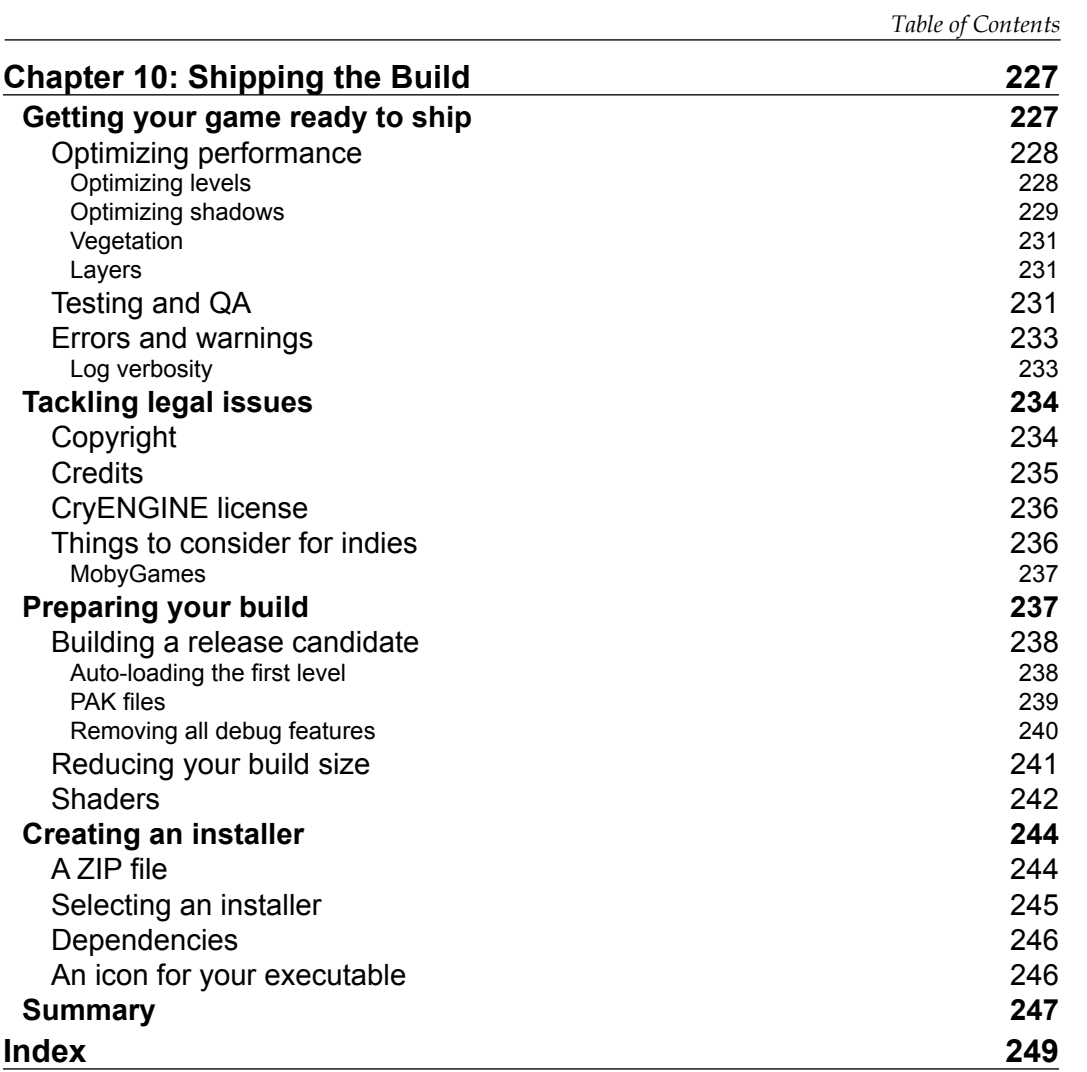

# Preface

Today, making games is easier than ever before. There are a plethora of game engines available for developers, and most of them can even be tried out free of charge or used to release games noncommercially. So, irrespective of whether you are modifying an already released game, building your own indie game, or maybe working on a big AAA production, the chances that you will be using a licensed 3D engine such as the popular CryENGINE are pretty big.

The times where development teams would write their custom game engine to produce a game are mostly over. The use of licensed 3D engines is very common and saves developers and publishers a lot of money. Using a licensed 3D engine instead of building a custom solution allows developers to focus on making a great game instead of developing and maintaining their own technology.

A result of this continually advancing technology development, however, is that it has become very difficult for developers to really master all aspects of a 3D engine. Engines such as CryENGINE are not simply rendering programs that are capable of drawing beautiful content on the screen in real time. Animation systems, physics simulation, AI behaviors, or particle systems are just a few parts of what makes up the CryENGINE. However, with the increasing complexity of game engines, it has become more difficult for today's game developers to stay on top of the technology.

This is where *Mastering CryENGINE* comes in. This book focuses on the professional CryENGINE developer and tries to provide an inside scoop on how to produce games at an AAA production level. Getting the most out of the engine and becoming a highly productive CryENGINE developer requires knowledge of the multitude of subsystems that CryENGINE offers.

The goal of this book is to provide you with valuable information about the most important aspects of CryENGINE production as well as guide you through the most common technical problems encountered when developing game content with the engine.

*Preface*

### **What this book covers**

This book covers a wide range of topics that are closely related to making games with CryENGINE at a professional level. Basic elements such as setting up the engine, building simple environments, or other topics that might be of interest for beginners might be touched upon, but they will not be covered in too much depth. Instead, this book focuses on arming you with in-depth knowledge of the core systems of CryENGINE that are necessary to build high-quality content.

*Chapter 1*, *Setting Up the Perfect Pipeline*, focuses on one of the most important aspects of game production: a stable and flexible pipeline. This chapter covers the tailoring of the perfect pipeline for your project as well as the important aspects of setting up a new pipeline.

*Chapter 2*, *Using the CryENGINE Input System – Keyboard, Mouse, and Game Controller*, provides an overview of the CryENGINE input systems. You will learn how to create new action maps and handle user profiles as well as how to react to input events in code and flow graphs.

*Chapter 3*, *Building Complex Flow Graph Logic*, focuses on the more advanced features of the flow graph system. Nested flow graphs as well as graph tokens will be explained in detail and will be used to build a practical game example.

*Chapter 4*, *Morphs and Bones – Creating a Facial Setup for Your Character*, covers all the steps necessary to create a complete facial setup for a character. You will learn about facial libraries as well as how to get a character ready for lip syncing and procedural blinking.

*Chapter 5*, *Mastering Sandbox*, focuses on increasing your production speed, efficiency, and productivity when working with CryENGINE. Hidden features, important shortcuts, and relevant engine settings will be discussed in this chapter.

*Chapter 6*, *Utilizing Lua Script in CryENGINE*, teaches you how to use the Lua scripting language to build more sophisticated gameplay elements. The creation of new script binds and modification of the existing entities will be covered here.

*Chapter 7*, *Animating Characters*, will explain the principles of CryMannequin, the high-level animation system of CryENGINE. You will also learn how to extend the state machine to trigger your own mannequin animation sequences. The chapter will also cover other methods of triggering animations.

*Chapter 8*, *Mastering the Smart Objects System*, will provide an insight on how to use the SmartObject system. This system will be used to build a gameplay example of a security guard AI behavior. Furthermore, navigational SmartObject systems will be used to set up AI characters that can climb over walls.

*Chapter 9*, *Eye Candy – Particles, Lens Flares, and More*, focuses on adding some eye candy to your game. The setup and usage of particle effects as well as the brand new Lens Flare editor will be covered.

*Chapter 10*, *Shipping the Build*, focuses on getting your game ready to ship. It will cover how to prepare the build for release, remove unwanted source files, and reduce the overall build size.

### **What you need for this book**

In order to make best use of the examples in this book, you should use the latest version of CryENGINE. Although much of the knowledge provided in this book can still be applied to older versions of the engine, it is recommended that you use this book with CryENGINE 3.5.2 or above.

### **The jump to CryENGINE 3.5**

The CryENGINE technology has been around for over 10 years and the engine has undergone a lot of changes and improvements over those years.

Crytek released the latest version of the engine, CryENGINE 3, in 2009, which introduced a lot of improvements (for example, a deferred rendering pipeline) and brought the engine to XBOX 360 and PlayStation 3. Along with the addition of countless new rendering features, the Sandbox editor also underwent a big facelift.

Within the lifespan of CryENGINE 3, there has been one big transition: the jump from Version 3.4.5 to Version 3.5.

With the upgrade to Version 3.5, all the changes and improvements made during the development of the critically acclaimed games, *Crysis 3* and *Ryse*, found their way into the CryENGINE 3 SDK.

All the new features that made *Crysis 3* and *Ryse* look so stunning became available to developers with this upgrade. An improved rendering pipeline and the new animation system CryMannequin, which replaced AnimationGraph, are two of the biggest changes done to the engine in Version 3.5.

Most of the topics covered in this book will still be valuable for you if you are working with an older version of the engine. However, some of the newer features discussed in this book, for example the LensFlare editor, might not be available for you if you are working with an older version of the engine.

*Preface*

#### **Other required software**

In order to follow the examples in this book, we recommend that you obtain the following software:

- CryENGINE SDK 3.5.2 or above
- Photoshop Version 4 or above
- Notepad<sup>++</sup>
- Visual Studio 2010
- 3D Studio Max 2010

### **Who this book is for**

This book is aimed at an experienced CryENGINE developer. Although it is certainly possible to use this book as a beginner who is unfamiliar with the CryENGINE technology, it will be much more efficient when a certain level of experience with the engine is there.

Whether you are a CryENGINE enthusiast looking to turn your hobby into a full-time profession or you've just started working with CryENGINE on a professional project, this book will provide you with valuable information and deep insights into the engine. This is invaluable to produce content at a professional level.

#### **Conventions**

In this book, you will find a number of styles of text that distinguish between different kinds of information. Here are some examples of these styles, and an explanation of their meaning.

Code words in text, database table names, folder names, filenames, file extensions, pathnames, dummy URLs, user input, and Twitter handles are shown as follows: "The OnReset () function will be called every time the entity script is reloaded."

A block of code is set as follows:

```
if (slot == 0) then self:DrawSlot(0, 1);
     self:DrawSlot(1, 0);
  else
     self:DrawSlot(0, 0);
     self:DrawSlot(1, 1);
end
```
When we wish to draw your attention to a particular part of a code block, the relevant lines or items are set in bold:

```
if (slot == 0) then self:DrawSlot(0, 1);
     self:DrawSlot(1, 0);
  else
     self:DrawSlot(0, 0);
     self:DrawSlot(1, 1);
end
```
**New terms** and **important words** are shown in bold. Words that you see on the screen, in menus or dialog boxes for example, appear in the text like this: "Clicking on **Show Log File** will open the respective logfile for you automatically."

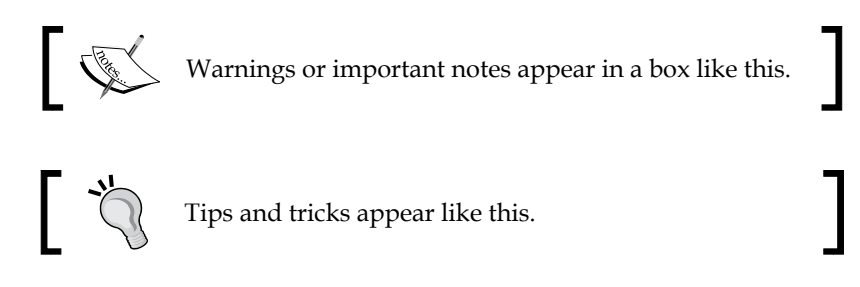

#### **Reader feedback**

Feedback from our readers is always welcome. Let us know what you think about this book—what you liked or may have disliked. Reader feedback is important for us to develop titles that you really get the most out of.

To send us general feedback, simply send an e-mail to feedback@packtpub.com, and mention the book title via the subject of your message.

If there is a topic that you have expertise in and you are interested in either writing or contributing to a book, see our author guide on www.packtpub.com/authors.

#### **Customer support**

Now that you are the proud owner of a Packt book, we have a number of things to help you to get the most from your purchase.

*Preface*

### **Downloading the example code**

You can download the example code files for all Packt books you have purchased from your account at http://www.packtpub.com. If you purchased this book elsewhere, you can visit http://www.packtpub.com/support and register to have the files e-mailed directly to you.

### **Errata**

Although we have taken every care to ensure the accuracy of our content, mistakes do happen. If you find a mistake in one of our books—maybe a mistake in the text or the code—we would be grateful if you would report this to us. By doing so, you can save other readers from frustration and help us improve subsequent versions of this book. If you find any errata, please report them by visiting http://www.packtpub. com/submit-errata, selecting your book, clicking on the **errata submission form** link, and entering the details of your errata. Once your errata are verified, your submission will be accepted and the errata will be uploaded on our website, or added to any list of existing errata, under the Errata section of that title. Any existing errata can be viewed by selecting your title from http://www.packtpub.com/support.

### **Piracy**

Piracy of copyright material on the Internet is an ongoing problem across all media. At Packt, we take the protection of our copyright and licenses very seriously. If you come across any illegal copies of our works, in any form, on the Internet, please provide us with the location address or website name immediately so that we can pursue a remedy.

Please contact us at copyright@packtpub.com with a link to the suspected pirated material.

We appreciate your help in protecting our authors, and our ability to bring you valuable content.

### **Questions**

You can contact us at questions@packtpub.com if you are having a problem with any aspect of the book, and we will do our best to address it.

# 1 Setting Up the Perfect Pipeline

Before the actual work on any new project can begin, you as a developer have to think about your production pipeline. Time spent on designing a robust pipeline is always time well invested. The larger the project ahead of you, the more important it is to set up a stable pipeline. In this chapter, we will discuss the following topics:

- Production pipeline setup for CryENGINE projects
- Using version control in CryENGINE projects
- Setting up automated builds and build scripts
- Integration of CryENGINE builds and versions

The goal of this chapter is to provide you with information and best practices on building a stable and flexible CryENGINE production pipeline.

## **What is a production pipeline?**

In simple words, a CryENGINE production pipeline could be described as a series of operations you are performing with the engine in order to create your product. Things like exporting a 3D asset of compiling C++ code, for example, are parts of a typical CryENGINE pipeline. Our production pipeline also defines how and to what standards you perform all project-related tasks.

When working with CryENGINE, those project-related tasks can include:

- Exporting a 3D asset
- Compiling code
- Creating automatic builds
- Processing bug reports
- Checking files into your version control system

A pipeline is basically a number of rules and guidelines you set for yourself and your team to work on your project. If those rules make sense and fit your project, your life will become a lot easier. If they do not fit your project or if they do not exist yet, you will have a higher chance of running into all kinds of problems.

### **Importance of a strong pipeline**

No matter what CryENGINE project you are about to start, you will have weeks or possibly months of work ahead of you. Being as prepared as you can for this should be your goal. Planning and preparing your pipeline will help you save time and work more efficiently during the lifespan of your whole project.

A well thought out pipeline, which is standardized and enforced within your team, will increase production speed significantly. In this chapter, we will discuss the most important aspects of a CryENGINE production pipeline.

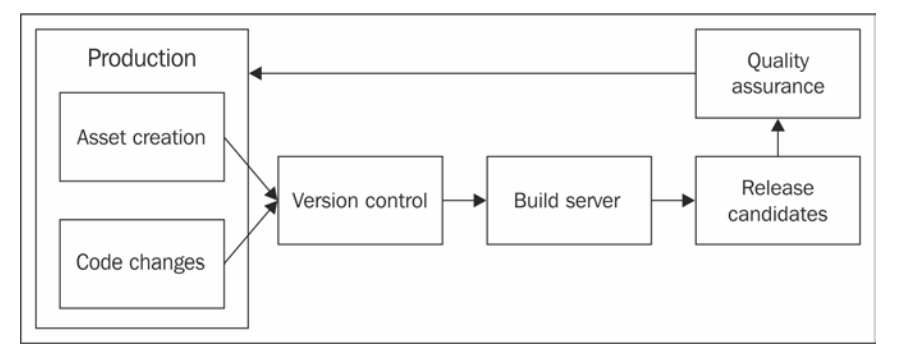

Overview of the production pipeline

#### **Version control for CryENGINE projects**

The decision of which **version control system** (**VCS**) to use is one of the most important pipeline decisions to make when you are planning your CryENGINE project.

It is also one of the first things that should be discussed, since a lot of other aspects of your production will depend on it.

#### **What version control does for you**

Version control is incredibly useful in any area of game production. What a VCS basically does is keep track of changes made to your files and allows you to review those changes and even helps you revert to the older versions of your files.

This means if you make a mistake or delete or lose a file, it is generally very easy to recover whatever you have lost. In addition to this, using a VCS makes it a lot easier to collaborate since you will always have an overview of what changes your team members made to the project files.

#### **Production without version control**

Even today, where VCSs such as SVN, Perforce, or Git have become very affordable, or even free, there are still teams out there working without the safety net of a version control system.

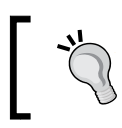

Not using any version control whatsoever is always a bad decision for larger projects.

#### **Working from a shared folder**

One method often used by less experienced mod teams is to work out of a shared folder, which is accessible for everybody from the network. While it might seem simple and easy to work this way with everybody just copying their files into the shared folder, there are a lot of things which can go wrong, which are as follows:

- Files can get overwritten accidently
- Code and script conflicts cannot be caught and resolved easily
- Tracing back older changes becomes extremely difficult

With low cost version control systems being widely available today, there is no reason even for small teams to work this way. Setting up and maintaining a version control solution will of course consume a certain amount of time, but it is always time well invested.

Let's have a look at a real-life example. You are working on a CryENGINE game project and you discover a game breaking bug. Let's say someone on your team submitted something which broke the game. Now it is up to you to identify and fix the issue. Having no access to either the file history or changes done to the individual files will make it very difficult for you to solve the issue. However, in a project environment with a VCS setup, you could simply step backwards through the submitted changes to identify the file which was responsible for breaking your game.

### **Selecting a VCS for CryENGINE projects**

When it comes to deciding which VCS to use for your CryENGINE project, your decision will be determined by your budget, the scale of your project, and possibly your personal preference.

You will have to choose between a centralized and distributed VCS. While a centralized VCS keeps all files on a central server, a distributed VCS mirrors the whole repository on each client. Both systems come with different upsides and downsides, but for CryENGINE, it makes no difference which type of system is used.

There are many VCSs available today, and they come in many flavors. Most commonly used VCSs for CryENGINE projects are as follows:

- **Perforce**: This is sometimes also called P4 and is a professional centralized VCS, which mostly is the tool of choice for professional and larger size game teams. Perforce licenses are generally not free, but there are various license options which allow indie and mod teams to make use of the software without spending much money. CryENGINE has native support for Perforce and allows you to check in/out files directly from Sandbox.
- **SVN**: This is also called Subversion and is a free, open source centralized VCS. It is widely used by smaller teams without a big budget, since it can be used without any cost.
- **Git**: This is also a free to use open source VCS. It differs from Perforce and SVN by using a distributed architecture. In direct comparison to Perforce and SVN, Git can be quite difficult to use, especially for developers with a nontechnical background.

### **Setting up version control for CryENGINE**

Once you have made your decision regarding which version control system to use for your project, it is time to set up your CryENGINE environment. Depending on your role in your game's production, certain aspects of this setup might be more or less interesting to you. For example, if you are a programmer, you might be less interested to learn about setting up your Photoshop or 3ds Max and skip ahead to the relevant coding topics.

#### **Sandbox**

Being able to check out levels, layers, or materials files directly from Sandbox without switching to your version control client is very comfortable and will speed up your workflow considerably.

Support for Perforce version control is integrated into the Sandbox editor. Sandbox will automatically check out the corresponding files when they are being modified.

When using SVN, Git, or any other system, files cannot be directly checked in/out from Sandbox. In this case, no further setup is necessary.

#### **Perforce setup**

The first step to setting up Sandbox to work with Perforce is to enable version control. This is done in the Sandbox preferences as follows:

1. Open the **Preferences** window from the **Tools** menu.

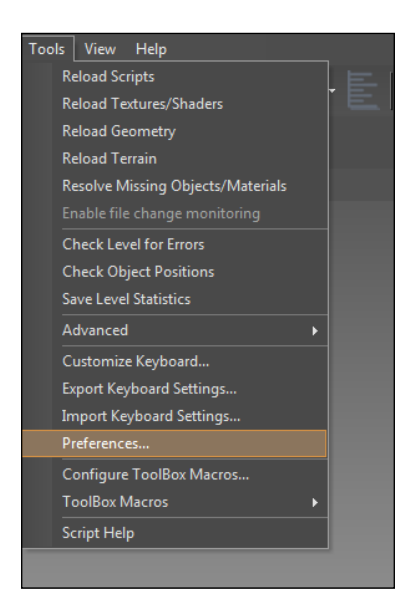

 $-[11] -$